**Photoshop 2022 (Version 23.0) Activation Code With Keygen For Windows**

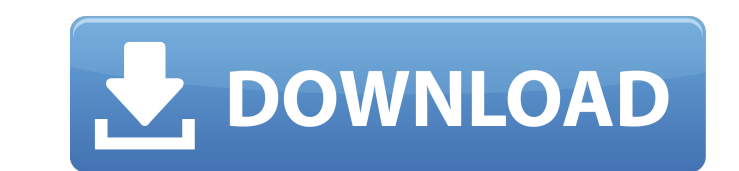

# **Photoshop 2022 (Version 23.0) Crack + Patch With Serial Key Download [32|64bit]**

F-Spot is a great free photo application that comes built in to Ubuntu. Although it doesn't support RAW format images (yet), it can open most standard RAW image formats. Image editors Which one do you use? Most images can can work on them no matter what your computer or device is. This is no less true of digital cameras than it is of the computer that contains the photos on your hard drive. So, it's really up to you whether you convert the native format. In both cases, you can import the images into a viewer or editor to work on them further. One of the easiest ways to convert files is with Gwenview. Gwenview is the default image browser in Ubuntu 10.10. Yo image editors available. You can then play with the images in whatever way you want, or you can export the images to many other formats (see the upcoming section, "Exporting your images."). Figure 19-2 shows an example ima Software (FLOSS) world. Exporting your images Imagine a scenario where someone sends a JPEG-format image to you over the Internet or gives you a CD with the image already in the JPEG format. With it, you can import the ima way to export it to a format that you can import into your computer — for example, a format compatible with Lightroom, a program for organizing and editing images that you may use for fine-tuning the final images. What you image to a variety of other formats. However, converting an image isn't always a good idea. Some formats have drawbacks that make them unsuitable for the conversion, and the conversion process often flattens the original f mail. However, there are many problems with the photo album, which uses a template. An album created using an

## **Photoshop 2022 (Version 23.0) [32|64bit] [April-2022]**

If you're looking to use Photoshop Elements on your Windows computer you should get the full version. Unfortunately, Photoshop Elements requires the same version of Windows that Photoshop requires. Elements and Photoshop a going to cover how to import and edit images in Photoshop Elements. Table of contents: 1. Where to download Photoshop Elements 2. How to import images to Photoshop Elements 2.1. Using the camera 2.2. Using your scanner 2.3 Photoshop 2.5. Using a camera to create an image 2.6. Using a camera and Adobe Photoshop 2.7. Using PicPick 3. How to preview images in Photoshop Elements 3.1. How do I get images into Photoshop Elements? 3.2. How do I sav in Photoshop Elements 4.1. Crop images 4.2. Rectangular crops 4.3. Crop square images 4.4. Crop images with diagonal borders 4.5. Crop images using Smart Objects 5. How to resize images in Photoshop Elements 5.1. Resizing dimension 5.4. Resize images using the built-in resizer 5.5. Resize using an external app 6. How to reduce the size of images in Photoshop Elements 6.1. Reduce the size of images using the built-in resize tool 6.3. Reduce Reduce the size of images using an external app 7. How to convert images in Photoshop Elements 7.1. Convert images 7.2. Convert JPG to PNG 7.3. Convert JPG to GIF 7.4. Convert TIFF to PNG 7.5. Convert TIFF to GIF 7 388ed7b

## **Photoshop 2022 (Version 23.0) With License Code**

One of the biggest buzzwords in the industry right now is "open source." Software written under an open-source license falls under the purview of the Free and Open Source Software Foundation (FOSS), which defines the terms some video games - In return for the right to modify and redistribute the software, the developer must provide a license allowing you to do so, and must also permit those modifications to be incorporated into derivative wo as in video games (i.e. Skyrim/The Elder Scrolls V: Skyrim), and in education. One of the original champions of open source was Eric S. Raymond, author of the landmark (but quite disorganized) text "The Cathedral and the B source" as an "open marketplace of ideas." Raymond's argument is that closed, traditional software development practices result in bugs, sometimes growing into much larger bugs, and end up being left to rot on developers' and other ideas into a central location. This central location can be modified or extended as developers require, but can also evolve naturally, with no central operator. As an example, Raymond posits that the Linux kernel code, and has 250,000 bugs in it. He argues that this is due in part to the closed nature of the process. The OS is not a single source of truth - it's a collection of subsystems, many of which are developed and improved b able to fix over 250,000 bugs in a single release, often, this isn't possible in other projects. Linus Torvalds, the current maintainer of the Linux OS, has admitted that the code has taken two years to reach the point it powerful and flexible, in part because its development process is

Q: I get an error while trying to get data from a database using entity framework I have an ASP.NET MVC project, that uses the entity framework and database first approach to create the database. I'm inserting some data in data using the entity framework and LINQ, I get an error. I get an error at this point: var data = (from ac in valesContext.Sales where vals.ID = (int)ac.ID select ac).FirstOrDefault(); Here's the error: An exception of ty code Additional information: Unable to cast object of type 'NomeProposta.Models.EStatusPessoa\_49a1d812-de6e-4bd7-ad9c-cf2c0d0c1e83' to type 'System.Int32'. I need to convert the ID(int) in an ID(long). I created a method t not know how to convert this ID in a long in order to get the data from the database using the entity framework. Here is my code to insert data: public void InsertData() { using (valesContext context = new valesContext()) DateTime.Now && data.DataAfin == DateTime.Now.AddDays(5) && data.DataEfex == DateTime.Now.AddDays(5) &&

### **What's New In Photoshop 2022 (Version 23.0)?**

### **System Requirements:**

PC Windows 7/Vista/XP/Win 98/Me Mac OS X 10.4.1 (Tiger) Graphic Card: 256MB Minimum Video Card: VGA Compatible (320x240) Sound Card: Compatible with Direct Sound or Soundblaster compatible card CPU: Intel Pentium II series ROM: On CD-ROM Drive If you have already

#### Related links:

[https://followgrown.com/upload/files/2022/07/cHbdAZcAr8y5hdKLlZAi\\_05\\_81bd90700b0c9f5ff3e58fd62da70c71\\_file.pdf](https://followgrown.com/upload/files/2022/07/cHbdAZcAr8y5hdKLlZAi_05_81bd90700b0c9f5ff3e58fd62da70c71_file.pdf) <https://www.hartzellairmovement.com/sites/default/files/webform/jayphil504.pdf> <https://wmondemand.com/?p=17974> <https://www.ocacp.com/wp-content/uploads/2022/07/deqnea.pdf> <https://mahoganyrevue.com/advert/adobe-photoshop-2021-version-22-2-key-generator-free-license-key-pc-windows-2022-latest/> <https://wakelet.com/wake/hRAp1IptDjG0ghMOPTteV> <https://pptialfalahsalatiga.com/wp-content/uploads/2022/07/bethbenn.pdf> <http://e-360group.com/?p=2146> <https://www.mcgill.ca/psychiatricgenetics/system/files/webform/adobe-photoshop-cc-2015-version-17.pdf> <https://jobdahanday.com/adobe-photoshop-cc-lifetime-activation-code-free-mac-win/> <https://www.scoutgambia.org/photoshop-cc-2019-version-20-crack-patch-with-registration-code-pc-windows/> <https://s4academy.s4ds.com/blog/index.php?entryid=3267> [https://facethai.net/upload/files/2022/07/xKjAqRosGBKQE8G74bvB\\_05\\_0c10d4f12c743926bda63561df28d518\\_file.pdf](https://facethai.net/upload/files/2022/07/xKjAqRosGBKQE8G74bvB_05_0c10d4f12c743926bda63561df28d518_file.pdf) <https://athome.brightkidspreschool.com/blog/index.php?entryid=3787> <https://csermooc78next.blog/2022/07/05/photoshop-2021-version-22-4-keygen-exe-free-download-updated-2022/> <https://parsiangroup.ca/2022/07/adobe-photoshop-2022-version-23-4-1-registration-code/> <https://twersorptrecodlomu.wixsite.com/paslundmaref/post/adobe-photoshop-2021-version-22-4-3-mem-patch-free-download-april-2022> [https://colored.club/upload/files/2022/07/SxHD2lFxUsX9wOak6AGa\\_05\\_0c10d4f12c743926bda63561df28d518\\_file.pdf](https://colored.club/upload/files/2022/07/SxHD2lFxUsX9wOak6AGa_05_0c10d4f12c743926bda63561df28d518_file.pdf) [https://apnapost.com/wp-content/uploads/2022/07/Photoshop\\_2022\\_Version\\_2341.pdf](https://apnapost.com/wp-content/uploads/2022/07/Photoshop_2022_Version_2341.pdf) <https://josebonato.com/photoshop-crack-patch-for-windows-latest/> [https://stonerx.me/upload/files/2022/07/MTGj6ztHVc3mxSujeqVv\\_05\\_81bd90700b0c9f5ff3e58fd62da70c71\\_file.pdf](https://stonerx.me/upload/files/2022/07/MTGj6ztHVc3mxSujeqVv_05_81bd90700b0c9f5ff3e58fd62da70c71_file.pdf) [https://gaming-walker.com/upload/files/2022/07/O1Y9L1sgrFqCbJzqR9oE\\_05\\_81bd90700b0c9f5ff3e58fd62da70c71\\_file.pdf](https://gaming-walker.com/upload/files/2022/07/O1Y9L1sgrFqCbJzqR9oE_05_81bd90700b0c9f5ff3e58fd62da70c71_file.pdf) <https://studygoodenglish.com/course/blog/index.php?entryid=3071> <https://sjbparishnaacp.org/2022/07/04/photoshop-cc-2019-crack-file-only-2022-new/> [https://7smabu2.s3.amazonaws.com/upload/files/2022/07/PboKhmPeDlfsvwYadQDx\\_05\\_abab36b26173989607a320a8ee5efb41\\_file.pdf](https://7smabu2.s3.amazonaws.com/upload/files/2022/07/PboKhmPeDlfsvwYadQDx_05_abab36b26173989607a320a8ee5efb41_file.pdf) <http://www.alotechnology.com/photoshop-2021-version-22-2-free-download/> <https://turn-key.consulting/2022/07/04/adobe-photoshop-2021-version-22-1-1-free-win-mac-latest-2022/> <https://shalamonduke.com/adobe-photoshop-cc-2014-key-generator-2022-new/> <https://womss.com/adobe-photoshop-2021-version-22-3-keygen-crack-setup-x64-latest/> <https://amandis.be/en/system/files/webform/Photoshop-CC-2019.pdf>